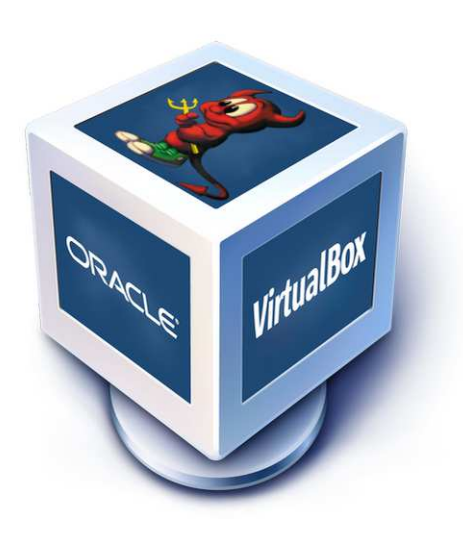

# {BSDBootCamp}

# VirtualBox on FreeBSD

Bernhard Fröhlich <decke@FreeBSD.org>

Grazer Linuxtage 2011 BSDBootCamp

9. April, 2011

<span id="page-0-0"></span>メロト メ団ト メミト メ

つくい

ă

#### Oracle VM VirtualBox

- $\triangleright$  x86 Virtualisierung
- ▶ Open Source (GPLv2)

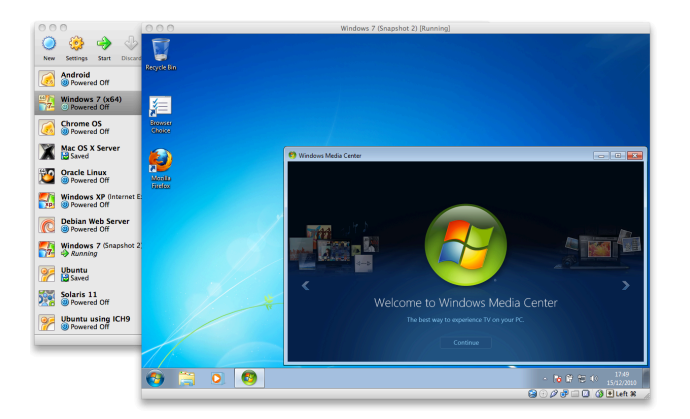

#### {BSDBootCamp} 活

つへへ

イロト イ部 トイをトイをト

#### Features

- ▶ Host: Windows, Linux, Solaris, MacOSX, FreeBSD
- Gast i386/amd64: ab Windows 3.1, Linux Kernel 2.4, NetWare, BSD, OS/2

{BSDBootCamp}

K ロ ▶ K @ ▶ K 할 ▶ K 할 ▶ → 할 → K Q Q Q

- $\triangleright$  Guest multiprocessing (max. 32 vCPUs/Gast)
- $\triangleright$  USB device support
- $\blacktriangleright$  Full ACPI support
- $\blacktriangleright$  Multiscreen
- ▶ iSCSI, SCSI & SATA Controller (incl. AHCI)
- **PXE Network boot**
- $\blacktriangleright$  Remote machine display (RDP, VNC)
- $\blacktriangleright$  Plugins (=extpack)
- <span id="page-2-0"></span> $\blacktriangleright$  uvm.

#### Installation

Port installieren:

\$ cd /usr/ports/emulators/virtualbox-ose \$ make install clean \$ pw groupmod vboxusers -m vourusername

/boot/loader.conf

```
vboxdry load="YES"
```

```
/etc/rc.comf
```

```
vboxnet enable="YES"
```
Dokumentation:

- ▶ http://wiki.freebsd.org/VirtualBox
- {BSDBootCamp} http://www.virtualbox.org/manual/UserManual.html

# Gast Installation

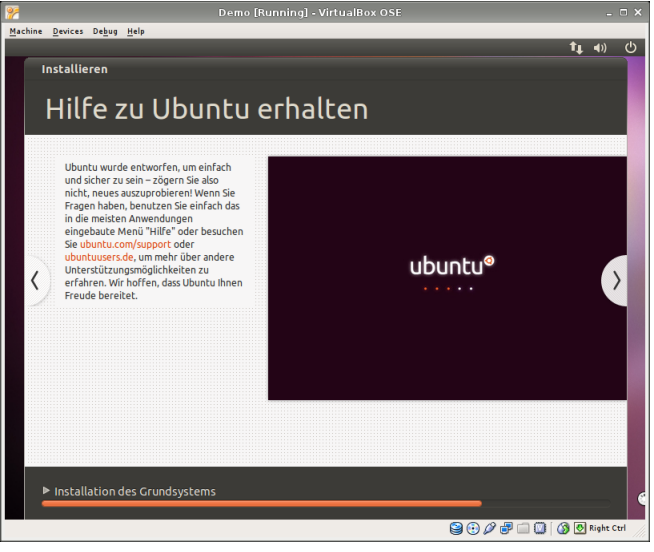

Wieso Ubuntu? Weil sogar DAS funktioniert! (BSDBootCamp)

 $299$ 

# phpvirtualbox

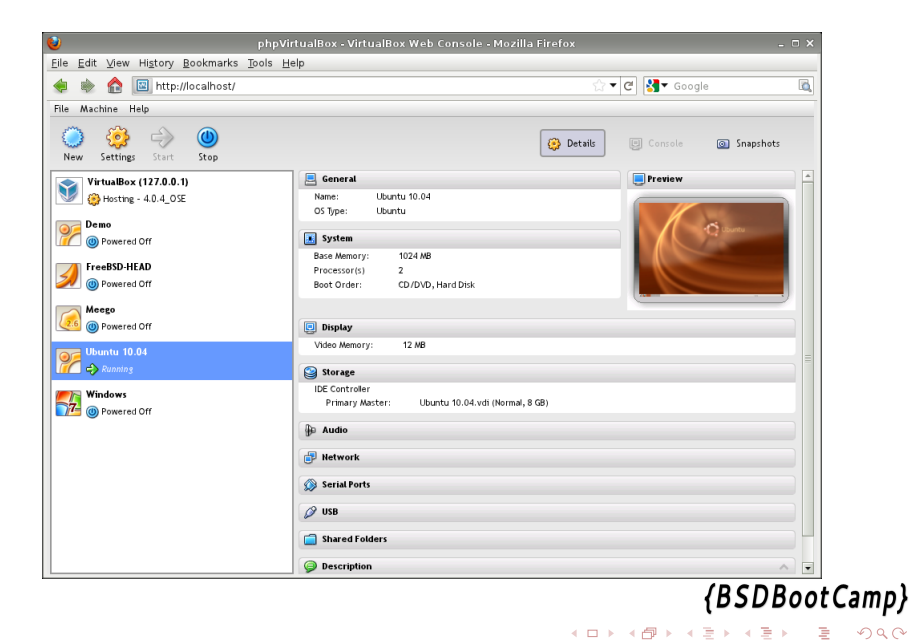

### Aktueller Status

- $\triangleright$  VirtualBox 4.0. $\times$  auf FreeBSD
- ▶ USB device support unter FreeBSD
- ► Auswirkungen der Oracle Übernahme

{BSDBootCamp}

K □ ▶ K @ ▶ K 할 ▶ K 할 ▶ ... 할 ... 900

# Zukunft

- $\blacktriangleright$  PCI Passthru
- $\triangleright$  VNC extpack
- $\triangleright$  VNC support in phpvirtualbox
- ▶ WDDM Treiber für Windows
- Haiku Guest Additions (BeOS clone)

{BSDBootCamp}

K ロ ▶ K @ ▶ K 할 > K 할 > → 할 → ⊙ Q @

#### Vielen Dank für Ihre Aufmerksamkeit! Gibt es Fragen?

{BSDBootCamp}

K ロ > K @ > K 할 > K 할 > 1 할 > 9 Q Q\*

Thanks to:

- ▶ Alexander Eichner (VirtualBox FreeBSD support)
- ▶ Beat Gätzi (FreeBSD port)
- ▶ Hans Petter Selasky (USB support)
- $\blacktriangleright$  Ian Moore (phpvirtualbox)

[http://people.freebsd.org/](http://people.freebsd.org/~decke/talks/201104_glt11-bsdbootcamp_virtualbox.pdf)∼decke/talks/ 201104 [glt11-bsdbootcamp](http://people.freebsd.org/~decke/talks/201104_glt11-bsdbootcamp_virtualbox.pdf) virtualbox.pdf